# **Distribution EOLE - Tâche #35480**

Scénario # 35442 (Terminé (Sprint)): Hâpy 2.9 : la sauvegarde/restauration des VM doit être fonctionnelle

## **Changer la dépendance**

27/06/2023 15:00 - Benjamin Bohard

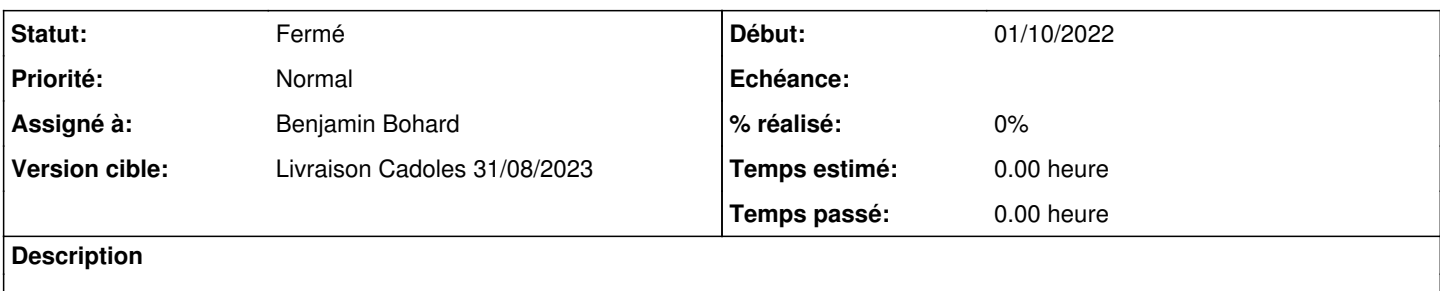

### **Révisions associées**

# **Révision f6710cad - 26/06/2023 15:35 - Benjamin Bohard**

Le paquet ruby-opennebula est remplacé par opennebula-rubygems.

Ref #35421

#### **Historique**

## **#1 - 27/06/2023 15:00 - Benjamin Bohard**

*- Statut changé de Nouveau à En cours*

### **#2 - 03/07/2023 10:31 - Joël Cuissinat**

```
one-backup$ git branch -r --contains f6710cad
  origin/dist/eole/2.9.0/master
```
#### **#3 - 05/07/2023 09:50 - Benjamin Bohard**

*- Statut changé de En cours à À valider*

### **#4 - 14/08/2023 16:11 - Laurent Gourvenec**

*- Statut changé de À valider à Résolu*

# **#5 - 24/08/2023 17:31 - Klaas TJEBBES**

*- Statut changé de Résolu à Fermé*

*- Restant à faire (heures) mis à 0.0*

```
root@hapy:~# cat /etc/eole/release 
EOLE_MODULE=hapy
EOLE_VERSION=2.9
EOLE_RELEASE=2.9.0
root@hapy:~# dpkg -l|grep nebula|grep ruby
ii  opennebula-rubygems                   6.6.0-1                                 amd64        Ruby dependenci
es for OpenNebula (Community Edition)
```